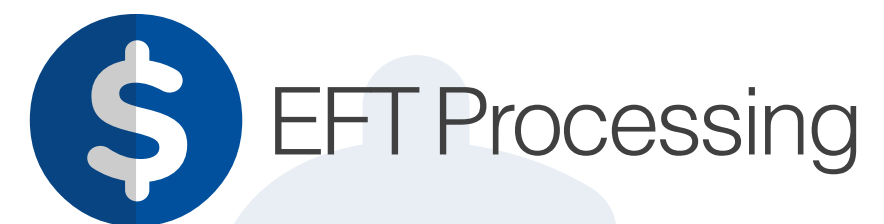

(D) orchidSystems sage

## "Streamline Sage 300 payments & receipts using Electronic Funds Transfer"

### Why use EFT Processing?

Automate the creation of EFT files for your bank, leading to increased efficiency, accuracy, and security. Eliminate expensive paper cheques and avoid duplicate data entry for a quick ROI. Integrates seamlessly with Sage 300 AP & AR, plus Sage 300 US & Canadian Payroll.

- l Creates EFT Payment and Direct Debit files in the format required by your bank
- l Makes use of standard Sage 300 AP/AR and Payroll processing routines
- Hundreds of bank formats supported, others created on request
- Also supports Positive Pay file formats

### EFT Bank Details

- l Holds bank details for Vendors and Customers (AP/AR Edition), plus Employees (Payroll Edition)
- l Warns if duplicate Vendor / Customer EFT bank details are entered
- Supports user-definable screen labels to reflect bank terminology

OUR PAYMENT PROCESS IS AUTOMATED, FAST AND SECURE.

### EFT File Creation **Remittance Advices**

- **Email Remittance Advices using standard Sage 300** functionality
- **.** Send them to EFT-specific Customer / Vendor / Employee email addresses

### Security Features

- 2-step approval process for changes to EFT bank account details
- Option to encrypt bank details and only display a masked version
- **•** Optional password protection of emailed Remittance Advices
- **•** Extensive audit logging of changes and transactions
- **Option to upload EFT files to banks using SFTP**
- **•** Supports multiple secure hashing algorithms
- **•** Deletion of inactive FFT details

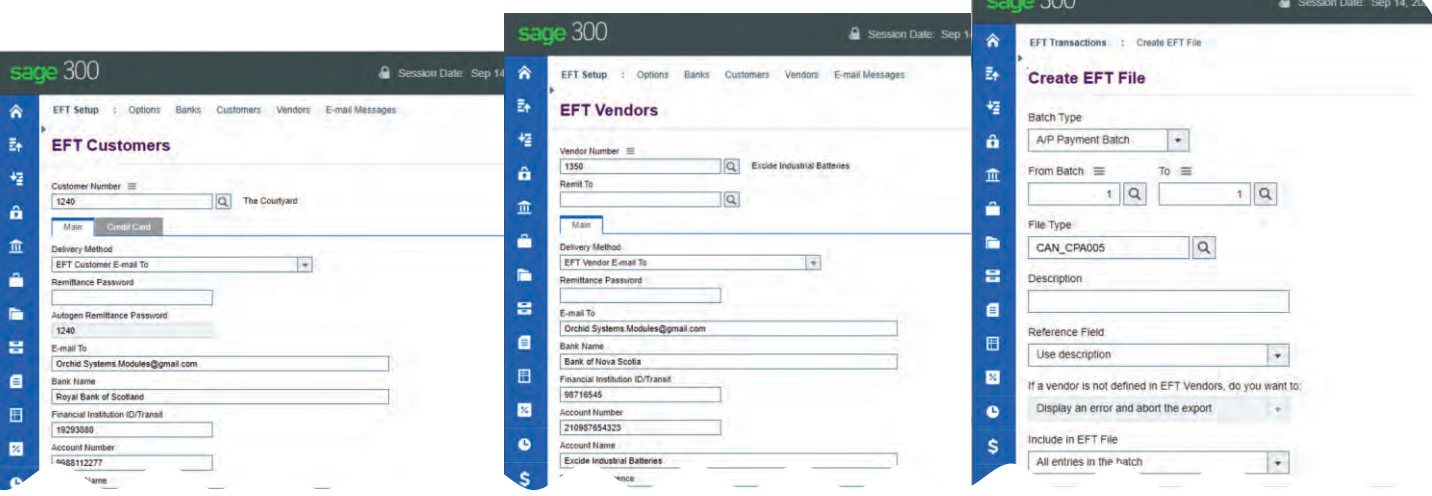

*Examples of EFT Processing Web Screens*

# Work Smarter with Orchid

|                                                                              | Select Criteria Documents Exclusions                                     |                                                 |                              |                    |               |                 |
|------------------------------------------------------------------------------|--------------------------------------------------------------------------|-------------------------------------------------|------------------------------|--------------------|---------------|-----------------|
| Customer<br><b>Batch</b><br><b>Invoice Date</b><br>Due From                  | Q<br>1Q<br>01/01/2001<br>m<br>01/01/2001<br>倫                            | 777777<br>999,999<br>01/12/2030<br>01/12/2030 曲 | g                            |                    |               |                 |
| Customer Balance                                                             | 0.01                                                                     |                                                 | 999 999 999 999 999 99       |                    |               |                 |
| <b>Invoice Balance</b>                                                       | 0.01                                                                     |                                                 | 999.999.999.999.999.99       |                    |               |                 |
| <b>Account Set</b>                                                           | Q                                                                        | 777777                                          | Q                            |                    |               |                 |
| Customer Terms Code                                                          |                                                                          | 777777                                          |                              |                    |               |                 |
|                                                                              | Q                                                                        |                                                 | Q                            |                    |               |                 |
| Invoice Terms Code<br><b>ORCEWF - A/R Receipt Batch List</b><br>Help<br>File | FFTDD<br>m                                                               | <b>FFTDD</b>                                    |                              |                    |               | $\Box$          |
|                                                                              | 72Q<br>Show Posted and Deleted Batches                                   |                                                 |                              |                    |               |                 |
| <b>Batch Date</b>                                                            | <b>Description</b>                                                       | No. of Entries                                  | Total Amount   Ready To Post | Type               | <b>Status</b> | Source A        |
| 71 5/01/2021<br>72 15/01/2021                                                | DD batch for monthly subscriptions<br>DD batch for monthly subscriptions | $\mathbf{I}$                                    | 399.510 No.<br>1.266.530 No  | Entered<br>Entered | Open<br>Open  | <b>AR</b><br>AR |
|                                                                              |                                                                          |                                                 |                              |                    |               |                 |
|                                                                              |                                                                          |                                                 |                              |                    |               |                 |
|                                                                              |                                                                          |                                                 |                              |                    |               |                 |
|                                                                              |                                                                          |                                                 |                              |                    |               |                 |
| <b>Batch Number</b><br>Batch Num.                                            |                                                                          |                                                 |                              |                    |               |                 |

*Create EFT Files for Receipt or Refund batches*

#### Orchid's EFT Processing is a great product. It reduces costs, while also removing the risk of cheque fraud.

**PAUL FIELD, NET@WORK, ONTARIO, CANADA**

### Edition Guide

Available in 2 editions, or as a bundle:

- EFT Processing for AP & AR
- **•** EFT Processing for Payroll (US & Canadian)

#### **Additional Features (AP/AR Edition)**

Creates EFT Payment and Direct Debit files using standard Sage 300 routines (AP Payment, AR Customer Refunds, AR Receipts).

- **•** Define an EFT Clearing bank a/c to simplify AP reconciliation
- **•** Change Invoice Due Dates on posted AR Invoices
- Auto-create AR Receipt or Refund batches and associated bank files
- Create zero-value AR Receipt Batches to apply open AR Documents

#### **Additional Features (Payroll Edition)**

Creates EFT Payment files using the standard Sage 300 Payroll Cheques routines

- **•** Able to split Employee payments into multiple bank accounts
- Email Pay Stubs/Slips, T4 or Relevé 1 PDF documents
- **.** Supports password protection of those documents

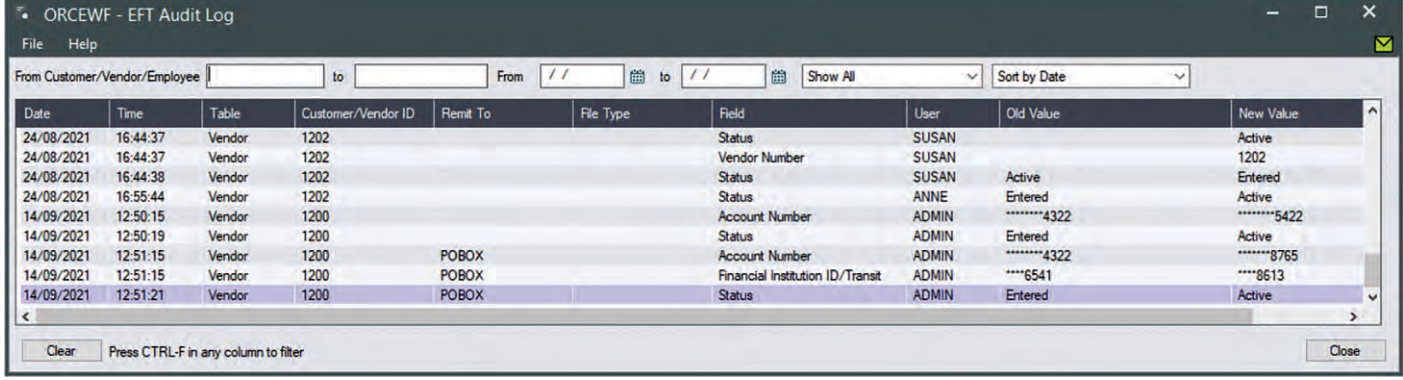

*Comprehensive audit logging of EFT transactions and changes*

We are frequently adding and updating bank formats. If the one you need is not currently supported, ask us and we can create it.

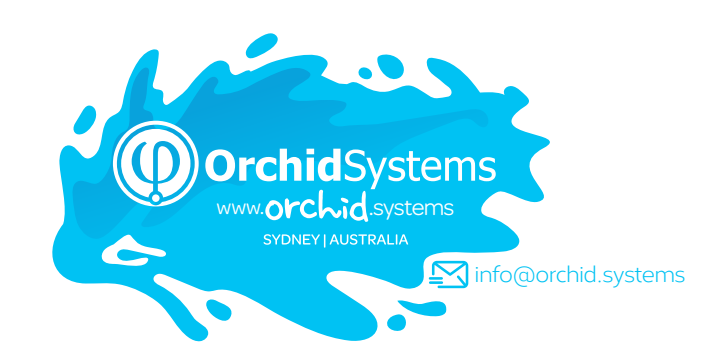

### More information

Further information about EFT Processing, including videos, is available from Orchid's Website: [www.orchid.systems/products/eft-processing.](https://www.orchid.systems/products/eft-processing)

### Minimum Requirements

AP/AR Edition requires Sage 300 Accounts Receivable and/or Accounts Payable. Payroll Edition requires Sage 300 Canadian Payroll or US Payroll. Features relate to the latest supported version.

### Contact your Sage Software Solution Provider

© 2021 Orchid Systems. All rights reserved. All trademarks are registered trademarks or trademarks of their respective companies. V-21.1